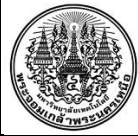

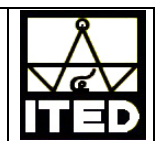

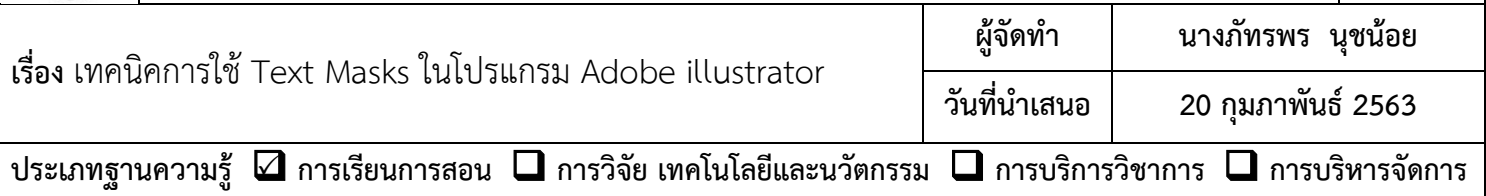

## **วัตถุประสงค**

 เพื่อใหบุคลากร หรือผูที่สนใจสามารถนําเทคนิคการใช Text Masks ในโปรแกรม Adobe illustrator ไปใชในงานออกแบบได

## **บทสรุปองคความรู**

Adobe illustrator เป็นโปรแกรมที่จัดได้ว่าเป็นหนึ่งในด้านงานออกแบบกราฟิก ออกแบบสิ่งพิมพ์ ออกแบบ บรรจุภัณฑ ออกแบบสื่อออนไลน หรือ Website รวมถึงการออกแบบภาพเคลื่อนไหวตางๆ ซึ่งในการออกแบบที่ กลาวมาทั้งหมดนี้ ขอความหรือตัวอักษรเปนองคประกอบหนึ่งที่สําคัญของการสรางงานออกแบบ เทคนิคการใช Text Masks นี้จะชวยทําใหงานออกแบบมีความโดดเดนขึ้นไดในพริบตาเดียว

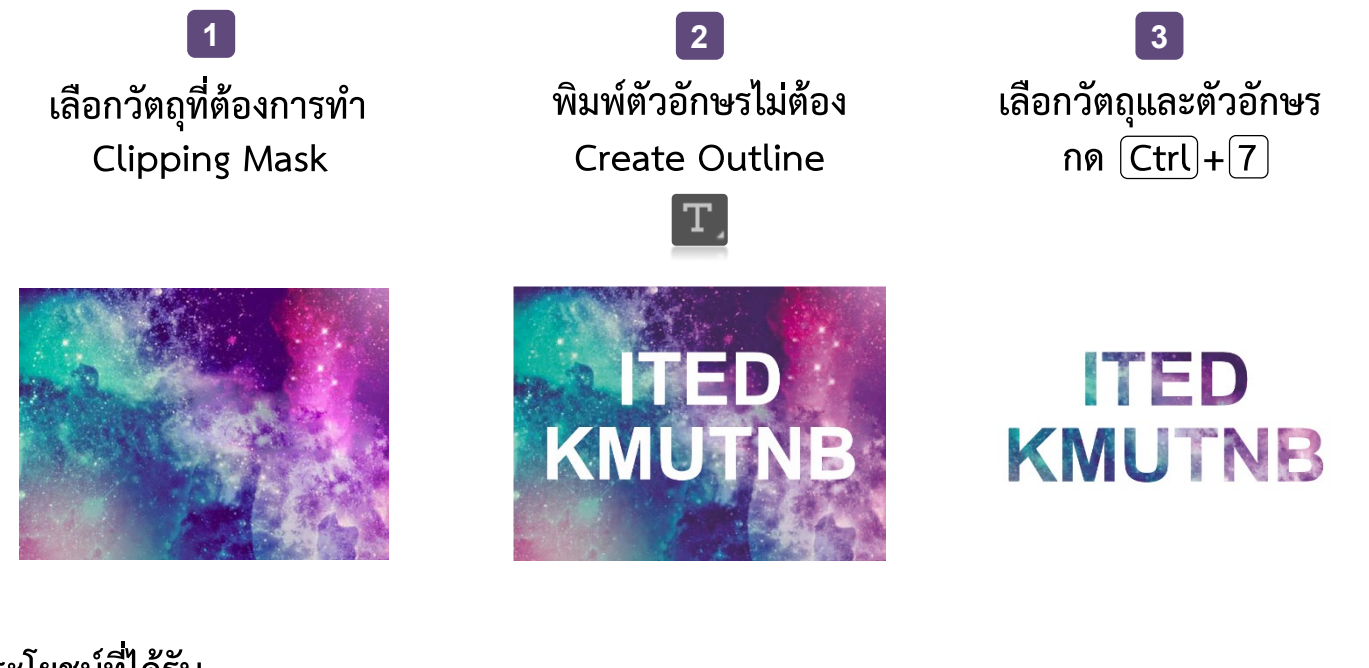

## **ประโยชนที่ไดรับ**

สามารถออกแบบงานกราฟกตางๆ ใหมีความโดดเดนไดในรูปแบบที่ตองการ

## **หมายเหตุ**

พิมพ Text ลงไปบนวัตถุตองการทํา Clipping Mask แลว**ไมตอง Create Outline**

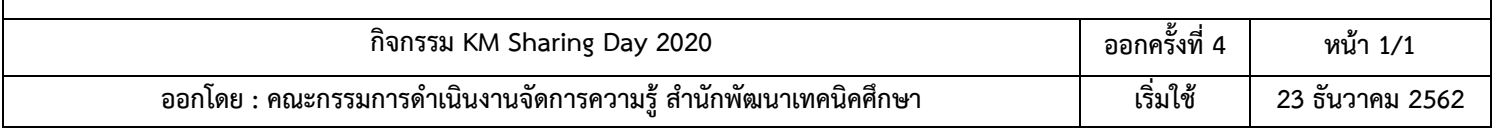